## **RU1101**

Ошибка: Не удалось получить свойство "replace" ссылки, значение которой не определено или не является NULL

При попытке входа в личный кабинет ЕГАИС по адресу egais.ru после ввода PIN-кода возникают две ошибки подряд: ⊕

«Подробности: undefined Апплет: undefined»

«Не удалось получить свойство "replace" ссылки, значение которой не определено или не является NULL»

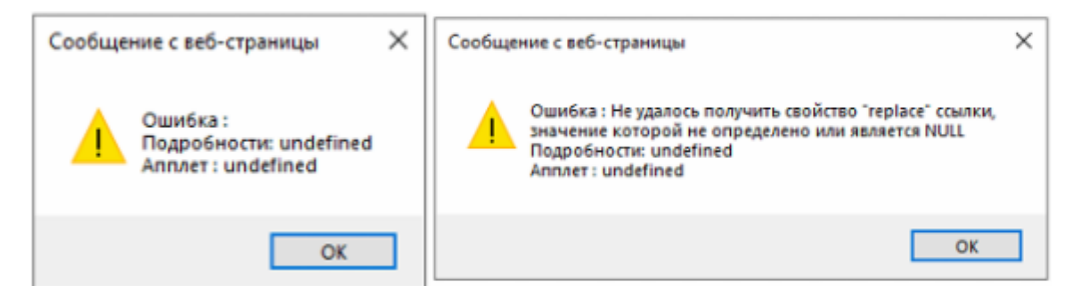

Причина в том, что сертификат ГОСТ содержит в атрибуте СКА\_ID слишком длинное значение. O)

Несмотря на то, что по стандарту PKCS#11 длина поля СКА ID не ограничена, в ЛК ЕГАИС установлено ограничение на количество символов -19 байт (19 пар символов).

На текущий момент информация об ошибке уже передана разработчикам ЛК ЕГАИС и производится исправление проверки в ЛК ЕГАИС. Для решения проблемы выполните следующие действия:

- 1) Проверьте, что к компьютеру подключен только один Рутокен
- 2) Скачайте архив с утилитой и разархивируйте его

3) Запустите утилиту для исправления СКА\_ID

egais\_fix\_id.zip

C

4) Повторите попытку входа в ЛК ЕГАИС

Если у вас остались вопросы, обратитесь в службу технической поддержки - наши специалисты с удовольствием помогут вам убрать символы, мешающие входу.